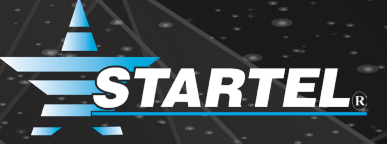

# **STARTEL CMC/SOFTSWITCH TECHNICAL TRAINING AGENDA**

Learn from industry leaders how to program, operate and backup Startel's Contact Management Center/SoftSwitch platform. Below is a detailed agenda of what attendees can expect to learn during the 2-day training.

#### **SYSTEM OVERVIEW**

Review the hardware and software components of the CMC and SS and learn how they communicate with each other during a call. Attendees will also learn about:

- Integration between the SS and CMC
	- ◊ Hardware
	- ◊ Services
	- ◊ How the components communicate with each other
- Telephony

# **WEB CONFIGURATION INTERFACE**

Receive an introduction to the Administrative Interface of the Startel SoftSwitch. Understand screens and access control, as well as:

- System Maintenance
	- ◊ Users
	- ◊ Backup & Restore
	- ◊ System Status
	- ◊ Access Logs
- "Apply Configuration Changes" feature

# **ADMINISTRATIVE CONTROLS**

Receive an introduction to Administrative Controls, which is a feature within the SS. Also learn to "Configure Services" via Administrative Controls.

# **DETAILED SYSTEM OPERATION**

Understand the services that comprise of the CMC and SS, and how to check their operations, including:

- **Daily Operations** 
	- ◊ Service dependencies, Database Maintenance, Auto Maintenance Settings, Startel Directory Structure, Backups and Anti-virus
- **Configuration** 
	- ◊ Ini files and SAC Plug-ins
	- **Starting and Stopping Services**
- **Trouble Shooting** 
	- ◊ ODBC test, Startel event log, Log file

**©2020 Startel Corporation. All Rights Reserved**

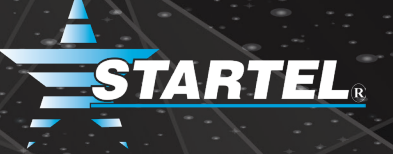

# **BASIC CALL ROUTING**

Covers the basics every site needs to know to survive, including:

- Understanding the Routing Table
- Introduction Scenarios
- Creating Simple Scenarios
- Voice Logger

# **VOICEMAIL CONFIGURATION**

Learn how to create voice mailboxes and voicemaps.

#### **SYSTEM MANAGEMENT**

Covers the basics every site needs to know to survive, including:

- Alarm Manager
- Startel Dashboard
- Switch Monitoring Tool

# **NEW SYSTEM CONFIGURATION**

Follows the steps taken by Startel to prepare and install a new system, from order to cutover, including:

- Configure Phones
- Call Queues and Affinities
- Dialplan Planning Outbound
- Dialplan Planning Inbound
- Lookup Table
- One Number Lookup

# **DIALPLAN - ADDITIONAL FEATURES**

Understand the components of the Dialplan Designer and learn how to quickly customize a call flow. Also review examples of common requests.

#### **REDUNDANCY**

Review the current configuration to provide redundancy in both the Startel SS and CMC.

# **REMOTE AGENTS**

Review the current options for remote agent connectivity to the Startel SoftSwitch

# **SOFTSWITCH SECURITY**

Understand potential security risks and learn how to mitigate them.

# **For questions regarding the Startel CMC Admin Training Agenda, or to register for the class, please contact your Account Manager or email training@startel.com.**

**©2020 Startel Corporation. All Rights Reserved**

"I recently attended the Startel SoftSwitch training class, and I have to say, what a fantastic class! The instructors do an amazing job of teaching the system in a casual, easy-to-understand setting. They were also able to give examples of things relating to your actual setup because they are familiar with our environment. It is very hands-on, as you're actually setting up call queues, scenarios and voicemail boxes. I walked away with a deep understanding of the class material."

**Drew Ritter, President, Advantage TeleMessaging, Inc.**